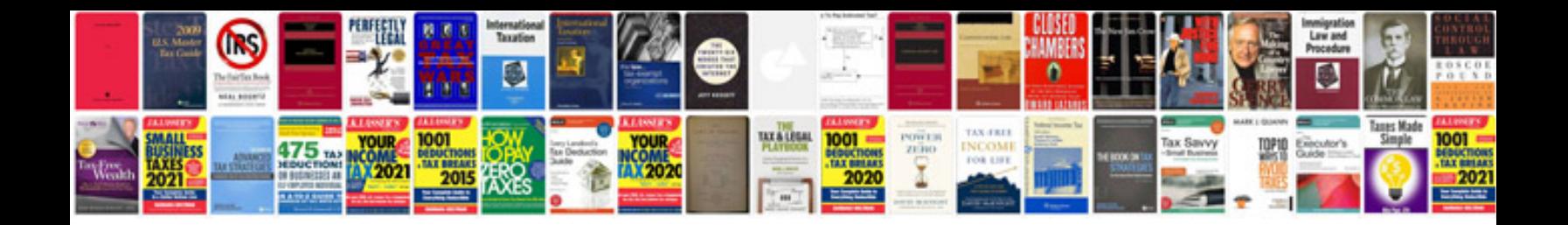

**How to create google docs form**

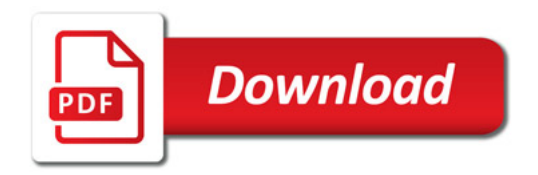

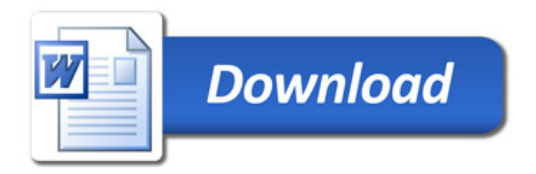